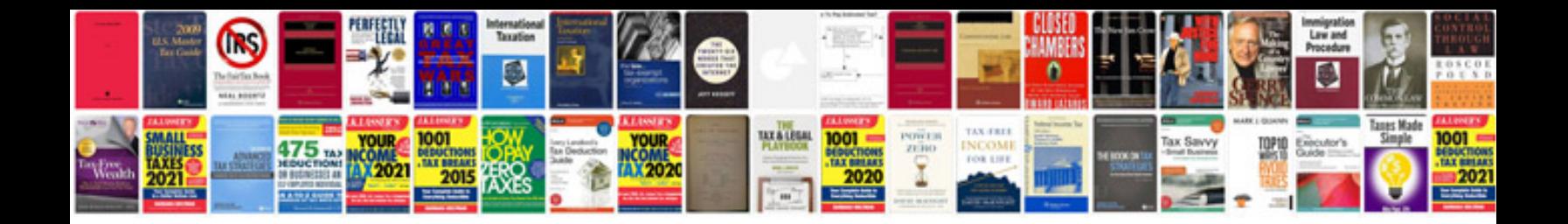

**Signature on form** 

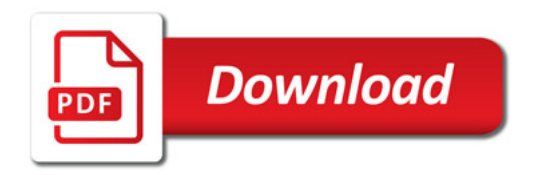

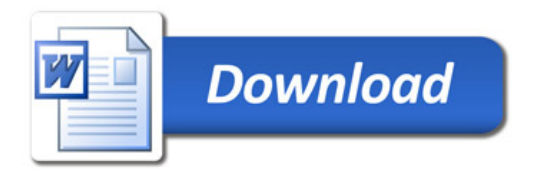